# OMOptim presentation

Hubert Thieriot Mines ParisTech Center for Energy and Processes February 2011

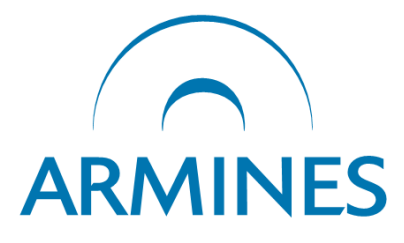

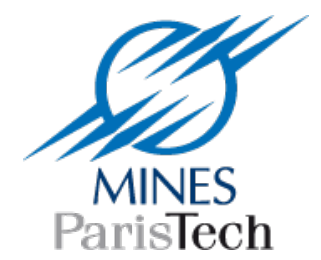

### Context

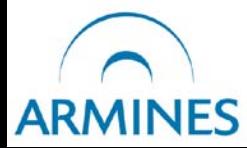

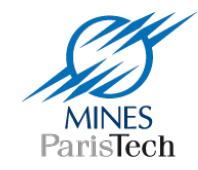

## Two projects

- *Mines ParisTech :* CERES : energy efficiency in industrial processes
	- Key parameters
	- Technology choices

- *PELAB :* SSF Proviking EDOp
	- Dynamic optimization

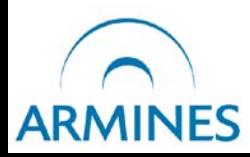

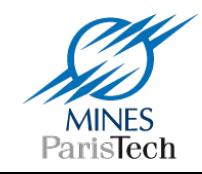

# What is OMOptim ?

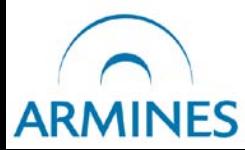

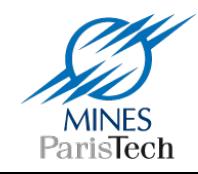

# What OMOptim intends to be ?

Optimization **platform** designed to :

- Facilitate algorithms development
- Share optimization functions
- Apply optimization easily and efficiently

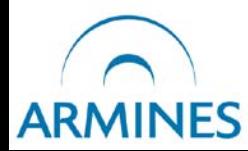

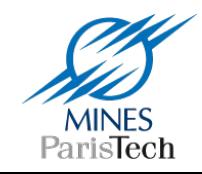

### Two main users

#### **Academics**

A platform to **develop and test optimization methods**

#### **Industrial**

A user-friendly tool to **perform process optimizations**

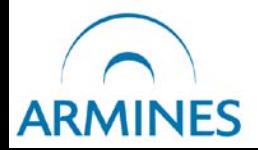

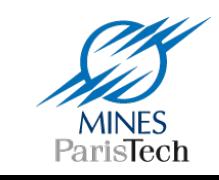

# Types of problems

- **Static parameters' optimization**
- **Structure optimization**
- Data reconciliation
- **Parameter estimation**
- **Sensitivity analysis**

...

Dynamic optimization

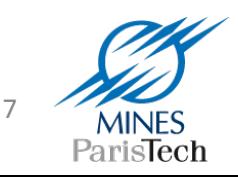

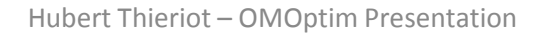

OMOptim

### Current version OMOptim 0.9

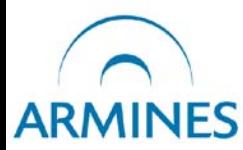

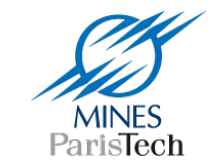

8

# OMOptim – Current structure

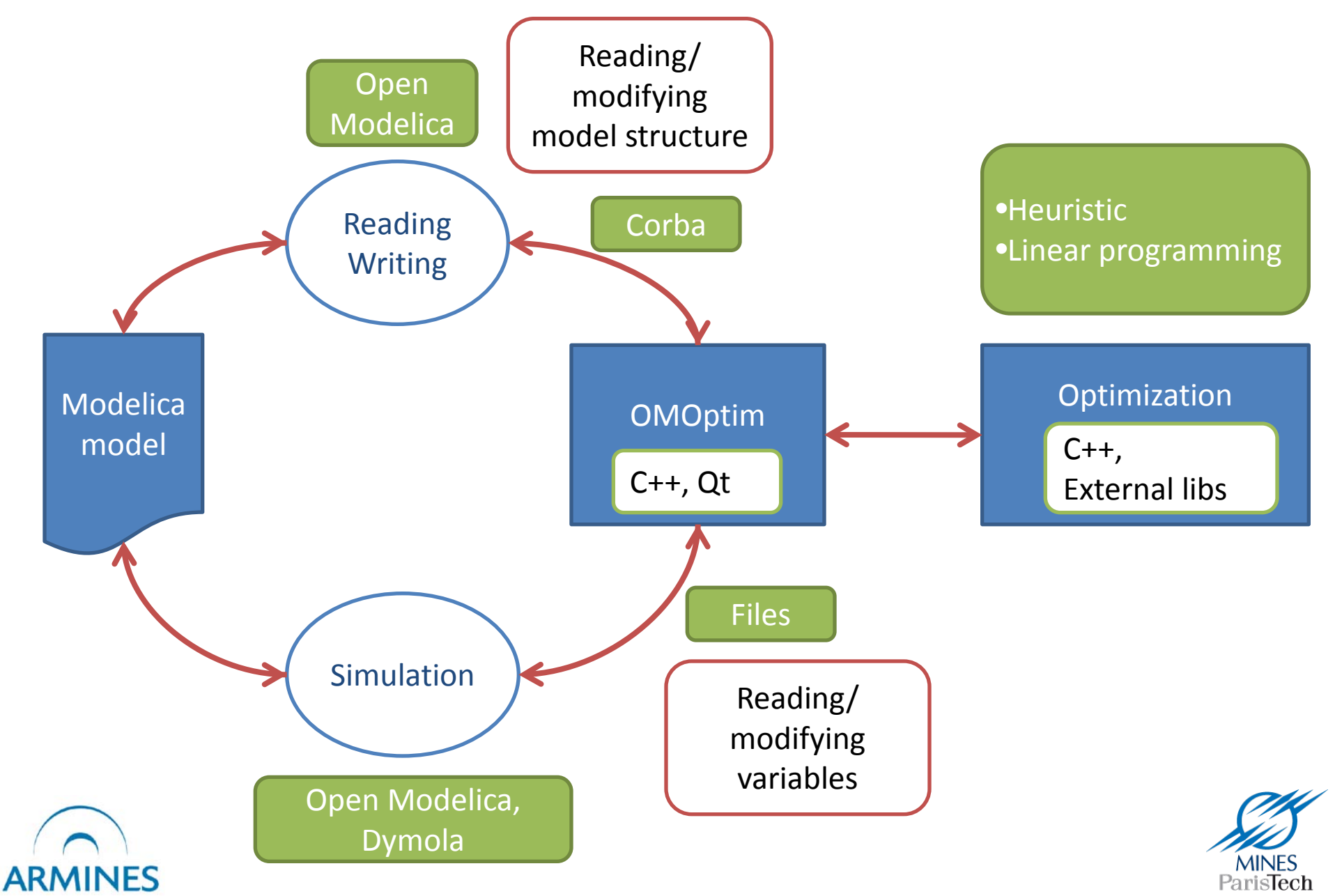

What OMOptim can do ?

## Static parameters optimization

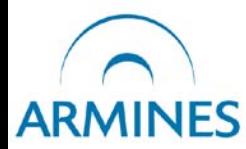

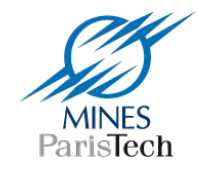

#### e.g. Optimization of heat-pump parameters

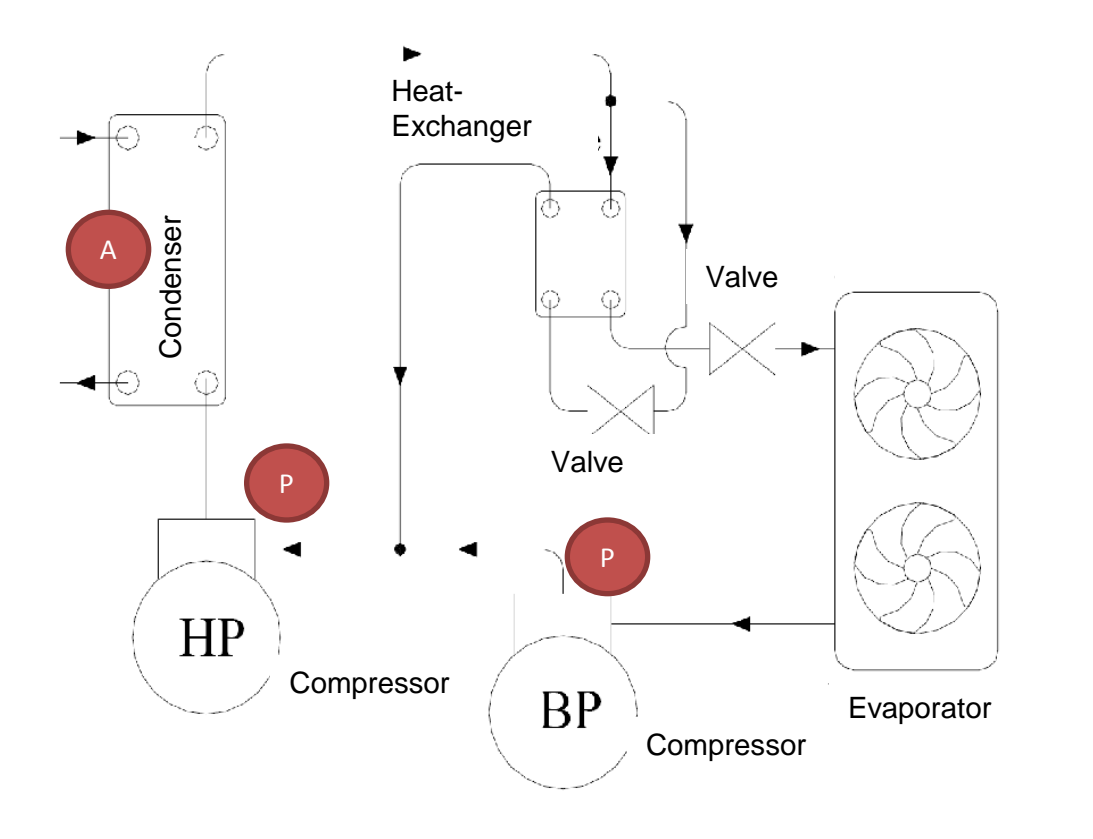

- pressure levels
- heat-exchanger area

- Parameters are static : constant during one simulation
- Simulation can still be dynamic

**ARMINES** 

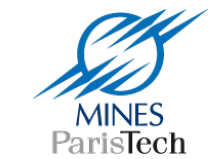

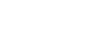

What OMOptim can do ?

# Structure optimization

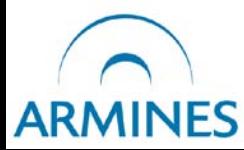

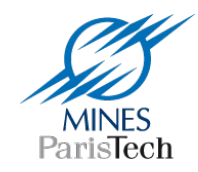

# Structure optimization

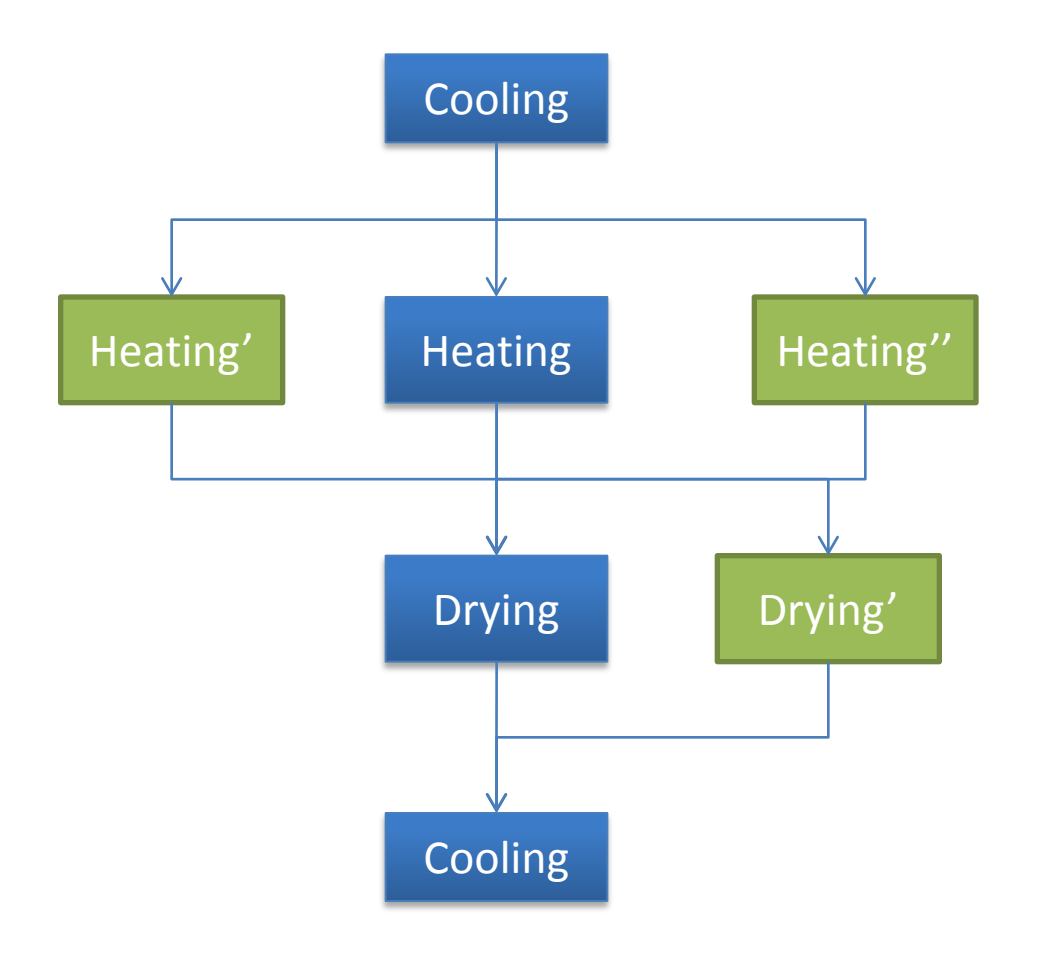

- Introduction of alternative options
- Optimal choice

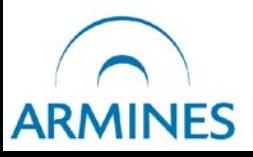

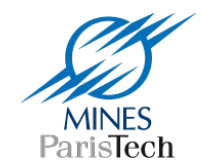

# Structure optimization

• Current :

– One compilation per configuration

• Challenge :

– « Dynamic » change of model structure

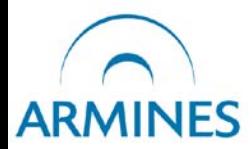

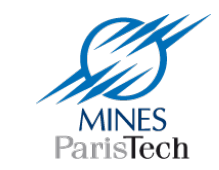

What OMOptim can do ?

# Which objectives ?

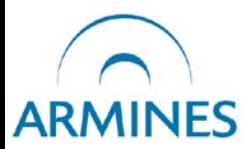

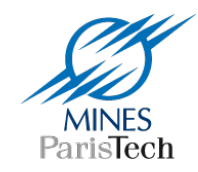

# Multi-objectives

#### Pareto criteria allows several objectives simultaneously

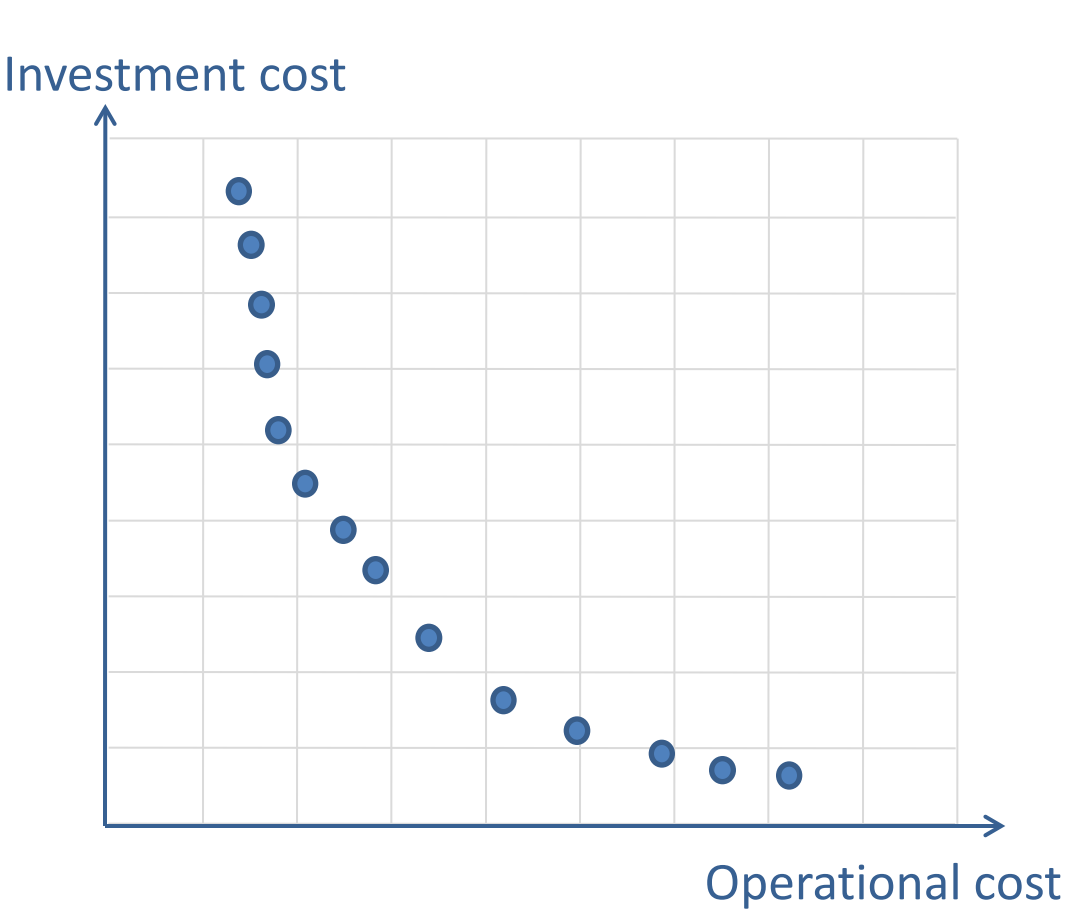

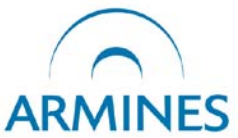

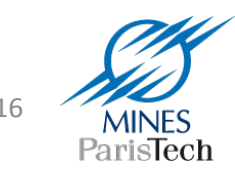

Hubert Thieriot – OMOptim Presentation 16

## What does it look like ?

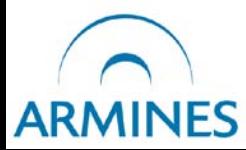

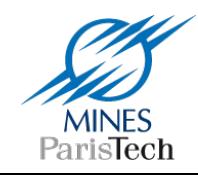

#### Model structure  $\left|\right|$  Model Variables  $\left|\right|$  Optimized parameters

#### Optimized Objectives

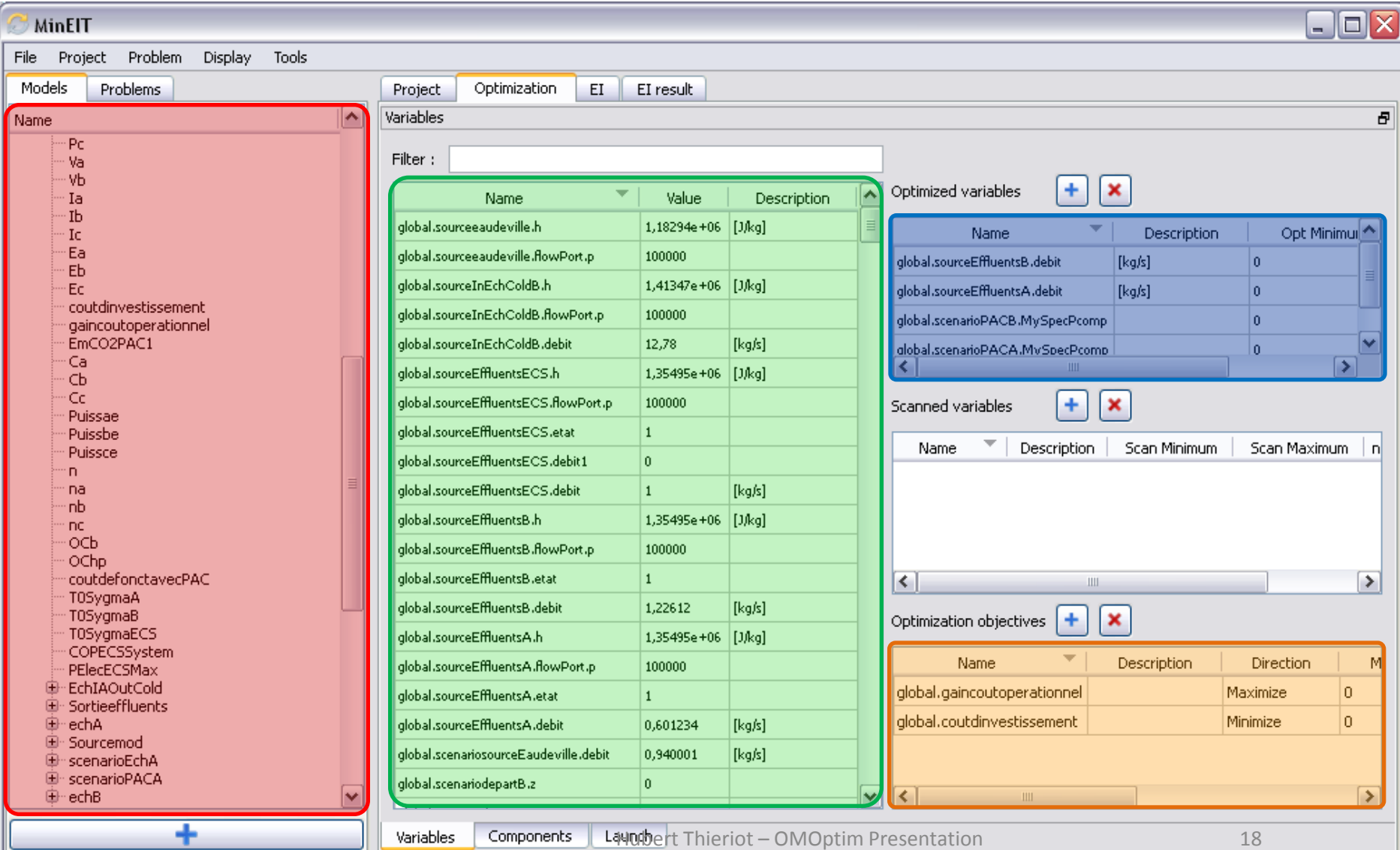

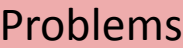

#### Solved problems

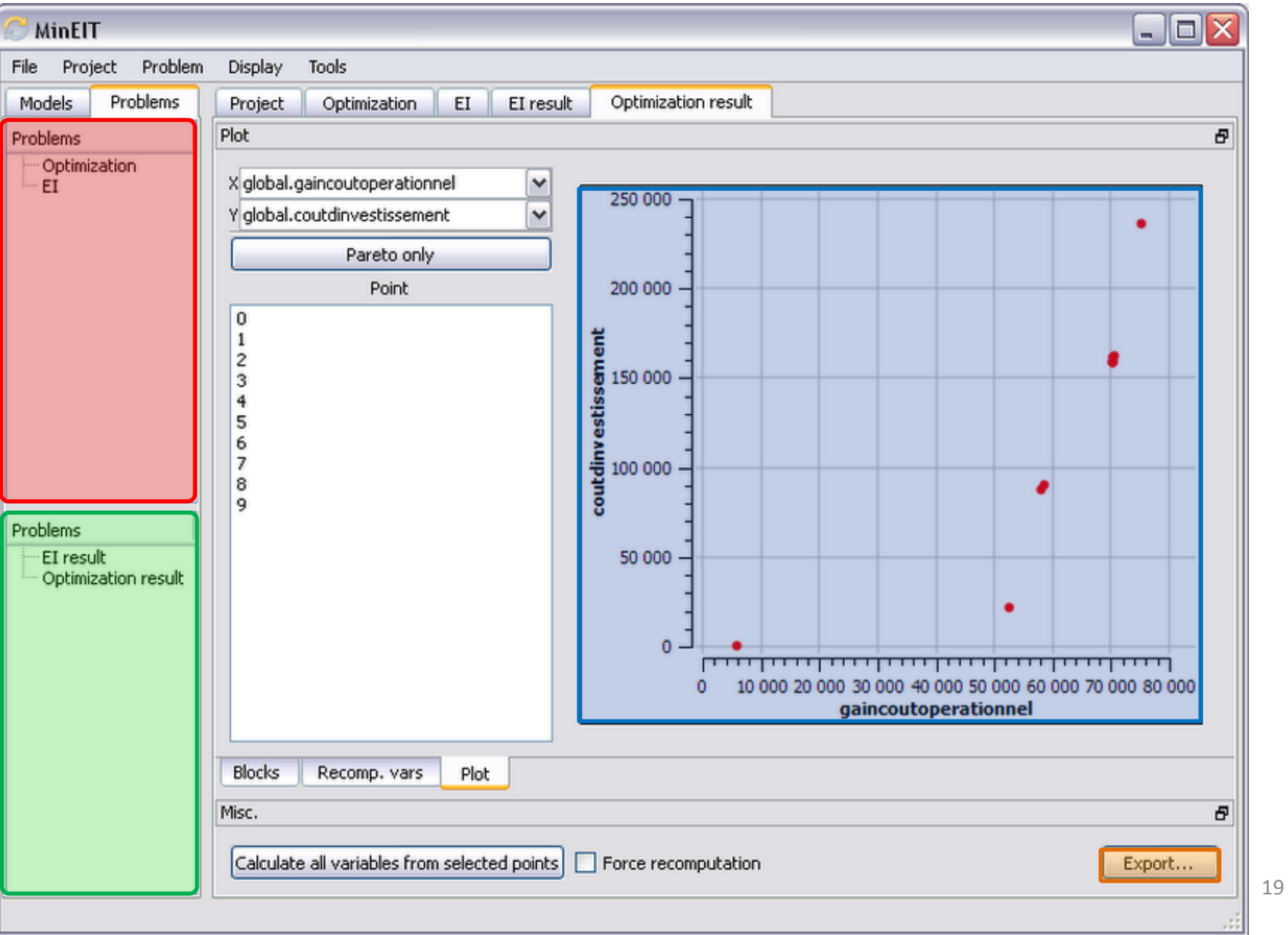

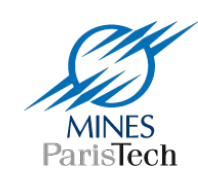

# Future work

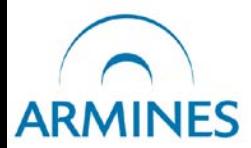

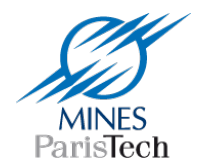

# To be done …

• Finalize OMOptim structure

- Strengthen link Simulation Optimization
	- Derivative information
	- Structural change
	- Parallelization
	- Dynamic optimization
- Organize sharability of optimization functions

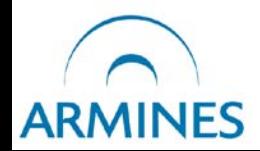

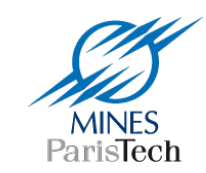

# OMOptim for you…

- You're welcome to use it and to develop in !
- Version is still 0.9
- Share our ideas about structure, algorithms...

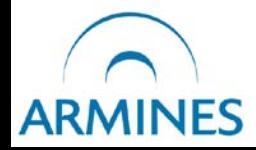

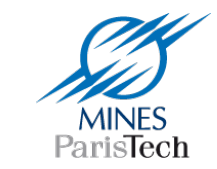

## Thanks for your attention

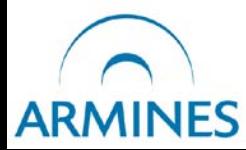

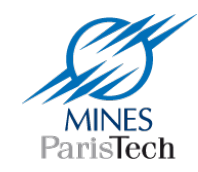